# 令和3年度前期分入学料・授業料免除 結果掲載のお知らせ

本制度は、学業優秀で経済的に困窮している学生が、そのことを理由に学業の継続を断念することのな いよう支援するためのものであります。厳しい財政状況の下、又昨今の景気悪化に伴い申請者が大幅に増 加するなかで、限られた予算内において実施していることを、十分理解いただきますようお願いします。

### 結果確認方法 (入学料免除)

学務システム (UTAS) の「掲示」>「新着掲示」>「事務から連絡」に掲載の掲示及び添付ファイ ルを各自ご確認ください。

#### 結果確認方法 (授業料免除)

学務システム(UTAS)の「学生情報」>「学生情報参照」>「授業料免除・学費納入状況」欄を各 自ご確認ください。確認方法は2ページ目以降に掲載しています。

#### 授業料の引き落としについて

半額免除許可者及び不許可者の授業料引き落としは8月27日(金)です。 8月26日(木)15時までに引落口座への入金をお願いいたします。口座引き落とし未加入者 については、後日経理課から請求書を送付しますので、それにより納付願います。

#### 令和3年度後期の授業料免除について

前期・後期同時申請を行った場合、後期分の新規申請は必要ありませんが、前期申請時から家 計状況、家族状況、就学者等の内容に変更が生じた場合には、「後期再申請」の手続きが必要で す。また、前期の結果がそのまま後期分授業料にも適用されるわけではなく、改めて審査のう え決定されることとなります。

なお、後期分授業料免除については、ホームページ、掲示等で確認して下さい。

【問い合わせ先】

授業料納付に関する問合せ先

(例:引き落とし口座が知りたい、請求書について聞きたい等) 本部経理課 出納チーム(収入担当) syunyu.adm@gs.mail.u-tokyo.ac.jp

授業料免除に関する問合せ先

(例:判定の理由が知りたい、後期の免除申請について聞きたい、等) 教養学部・総合文化研究 科・数理科学研究科在籍 の場合 教養学部等学生支援課 奨学資金チーム s-shikin.c@gs.mail.u-tokyo.ac.jp それ以外の学部・研究科 に在籍の場合 本部奨学厚生課 奨学チーム syougaku.adm@gs.mail.u-tokyo.ac.jp

## -授業料免除結果の UTAS 掲載箇所について-

授業料免除申請者は、UTAS から各自選考結果を確認してください。 \*学務システム UTAS の URL: https://utas.adm.u-tokyo.ac.jp/campusweb/

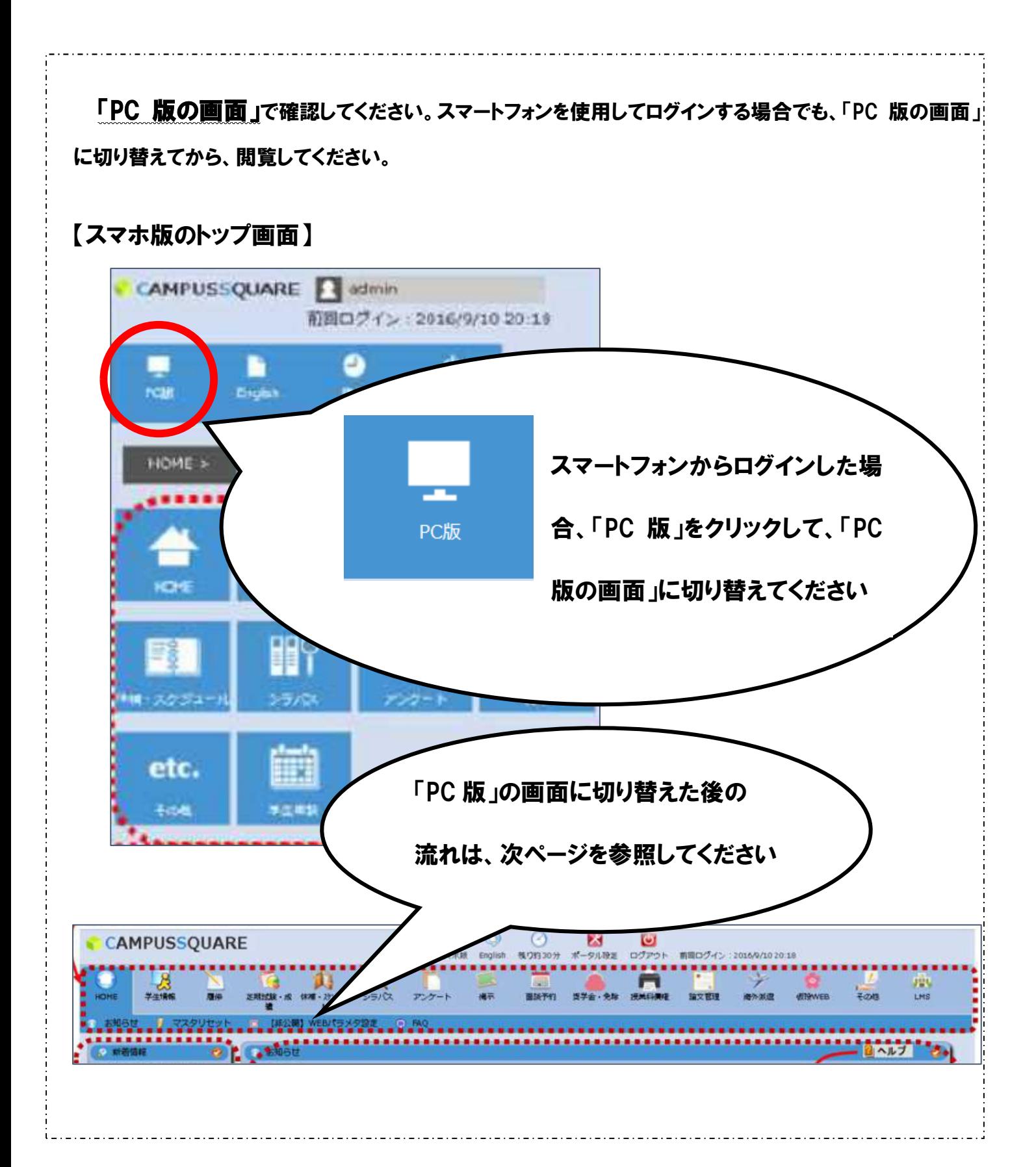

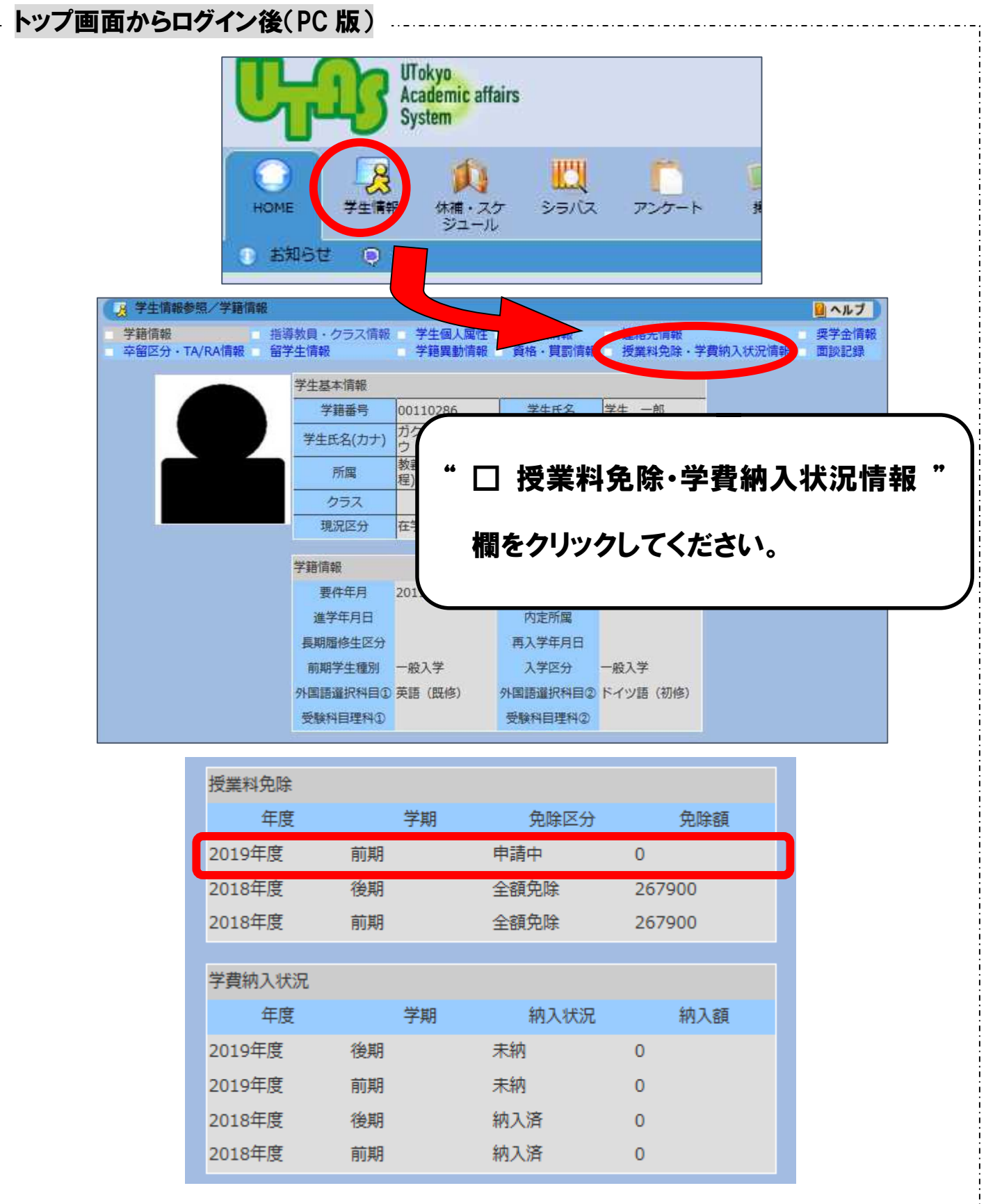